### Interlogix NX-6V2

Wiring Uplink's Cellular Communicators and Programming the Panel

#### **CAUTION:**

- **It is advised that an experienced alarm installer programs the panel as further programming may be required to ensure proper performance and use of the full functionality.**
- **Do not route any wiring over circuit board.**
- **Full panel testing, and signal confirmation, must be completed by the installer.**

**NEW FEATURE:** For 5530M Communicators, the status of the panel can be retrieved not only from the status PGM but now also from the Open/Close reports from the dialer. Therefore, wiring the white wire and programming of the status PGM of the panel is optional.

**IMPORTANT NOTE:** The Open/Close reporting needs to be enabled during the initial pairing procedure.

Wiring the 5530M communicators to Interlogix NX-6V2

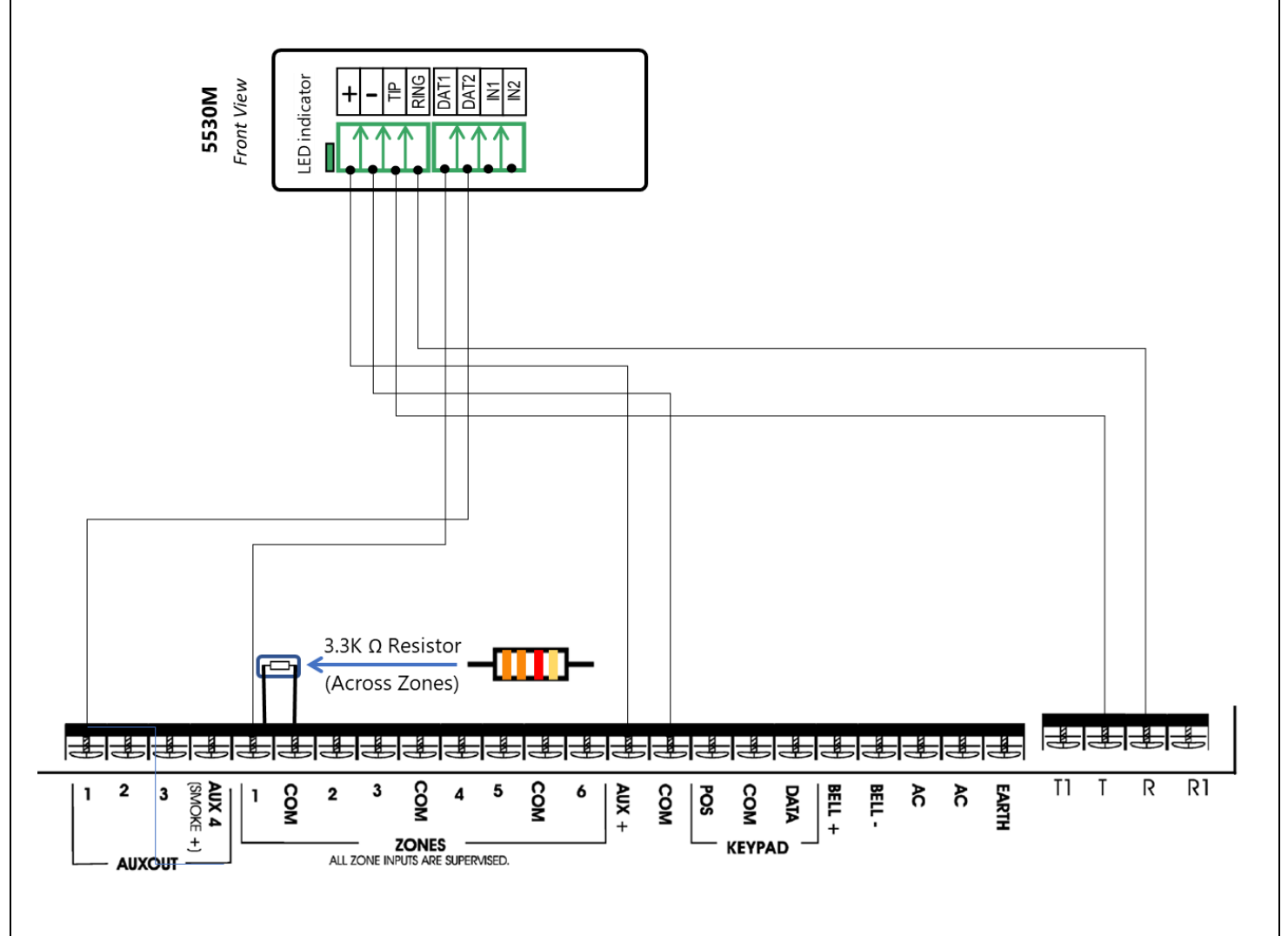

Wiring and Programming Uplink Communicators to Interlogix NX-6V2

Wiring the 5530M with UDM to Interlogix NX-6V2 for remote upload/download

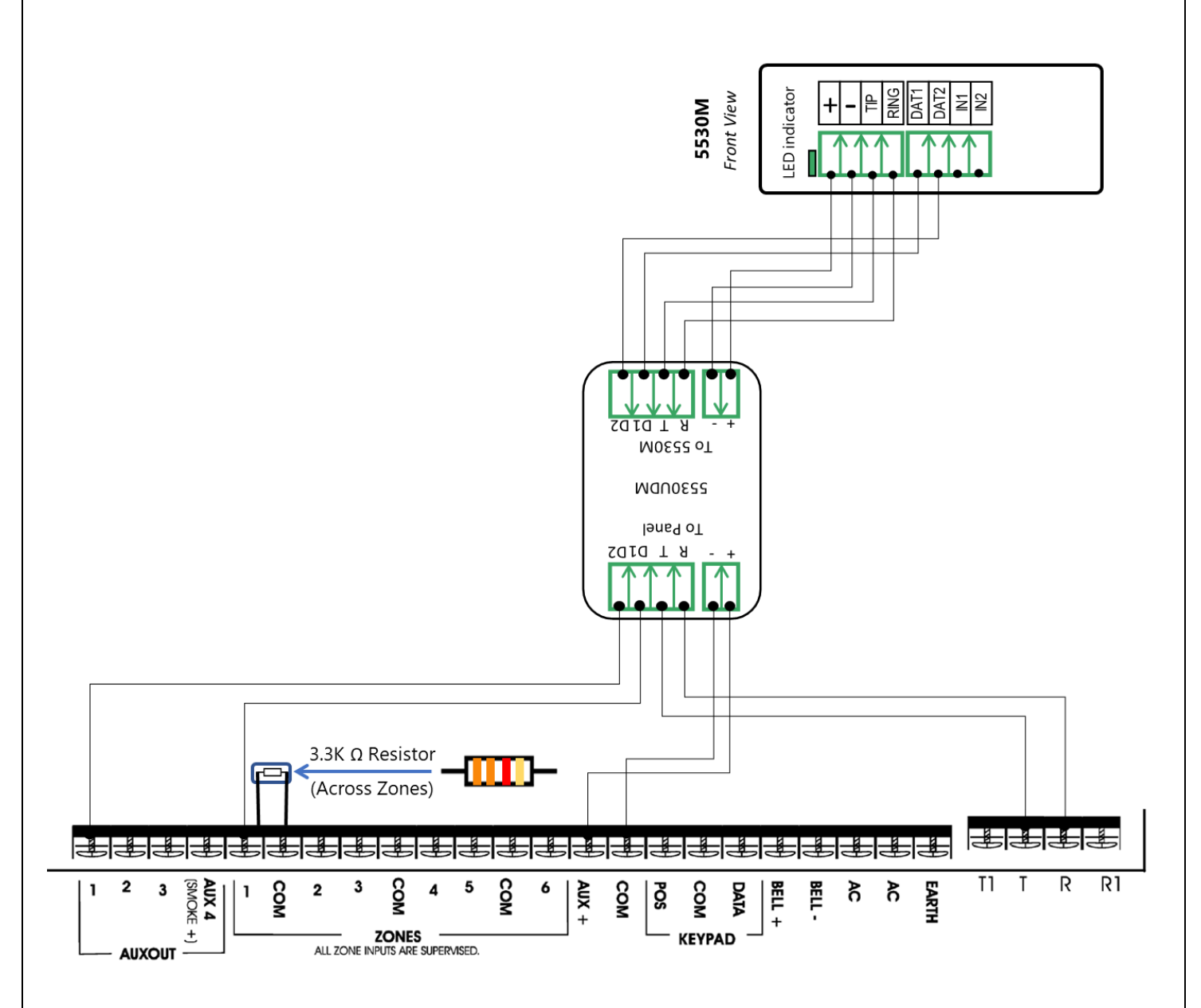

Wiring and Programming Uplink Communicators to Interlogix NX-6V2

### Programming the Interlogix NX-6V2 Alarm Panel via the Keypad

### Enable Contact ID reporting:

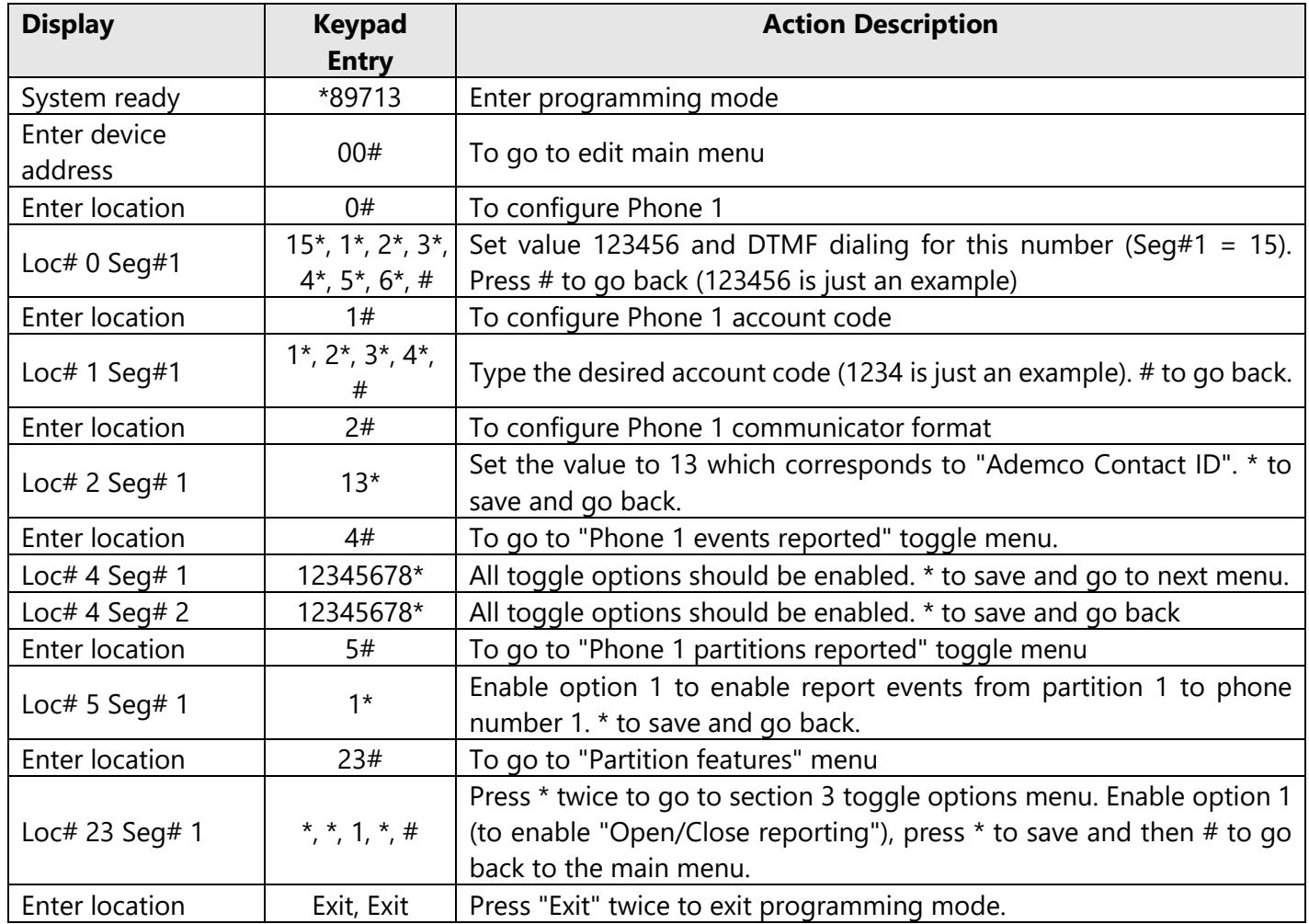

#### Program Keyswitch zone and output:

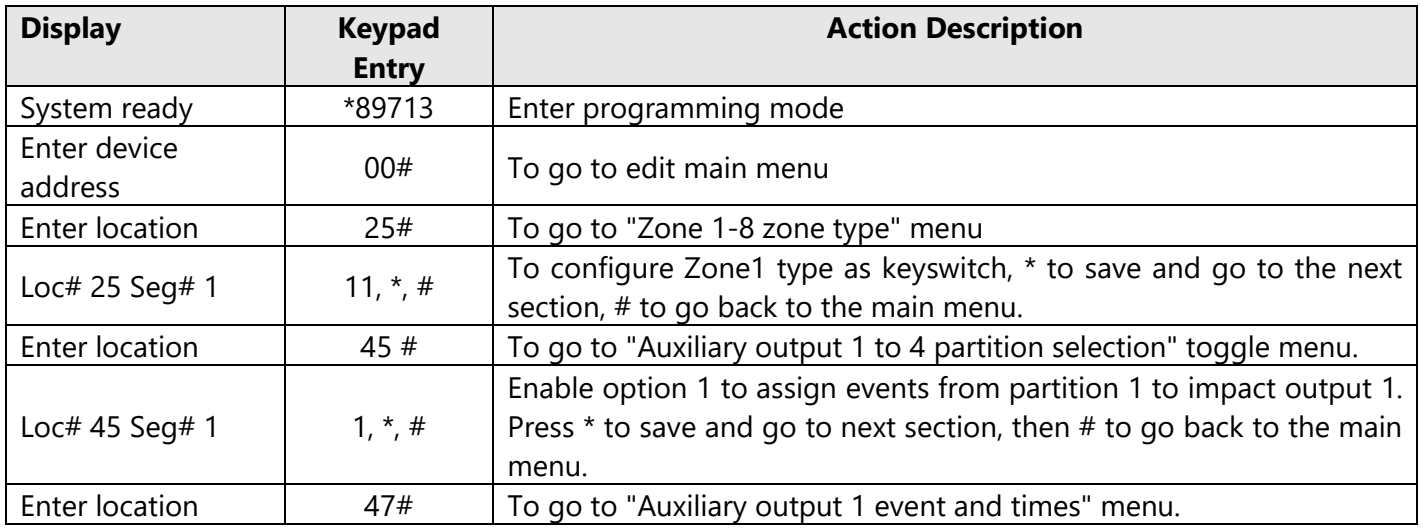

Wiring and Programming Uplink Communicators to Interlogix NX-6V2

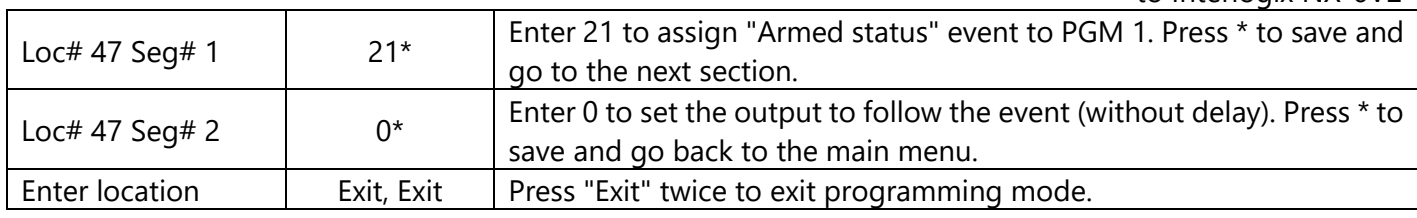

### Programming the GE Interlogix NX-6V2 Alarm Panel via the Keypad for remote Upload/Download (UDL)

Program the Panel for Upload/Download (UDL):

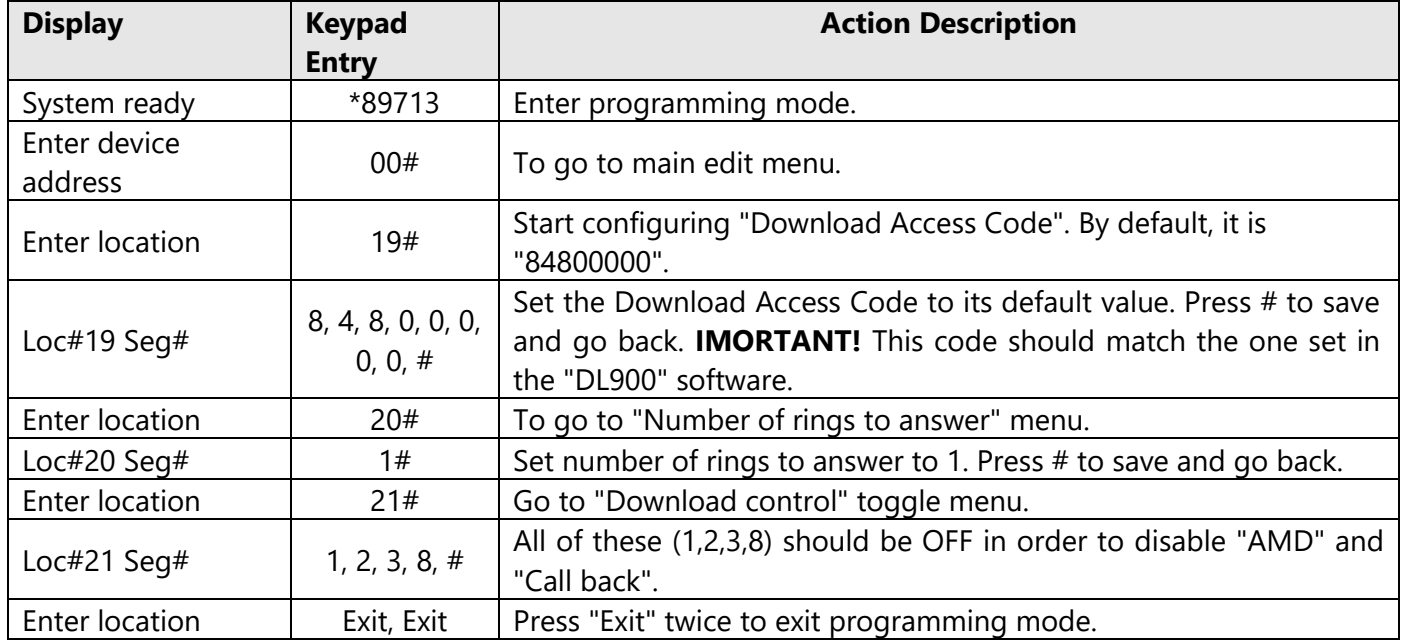